## 1. Iz32.dll Install

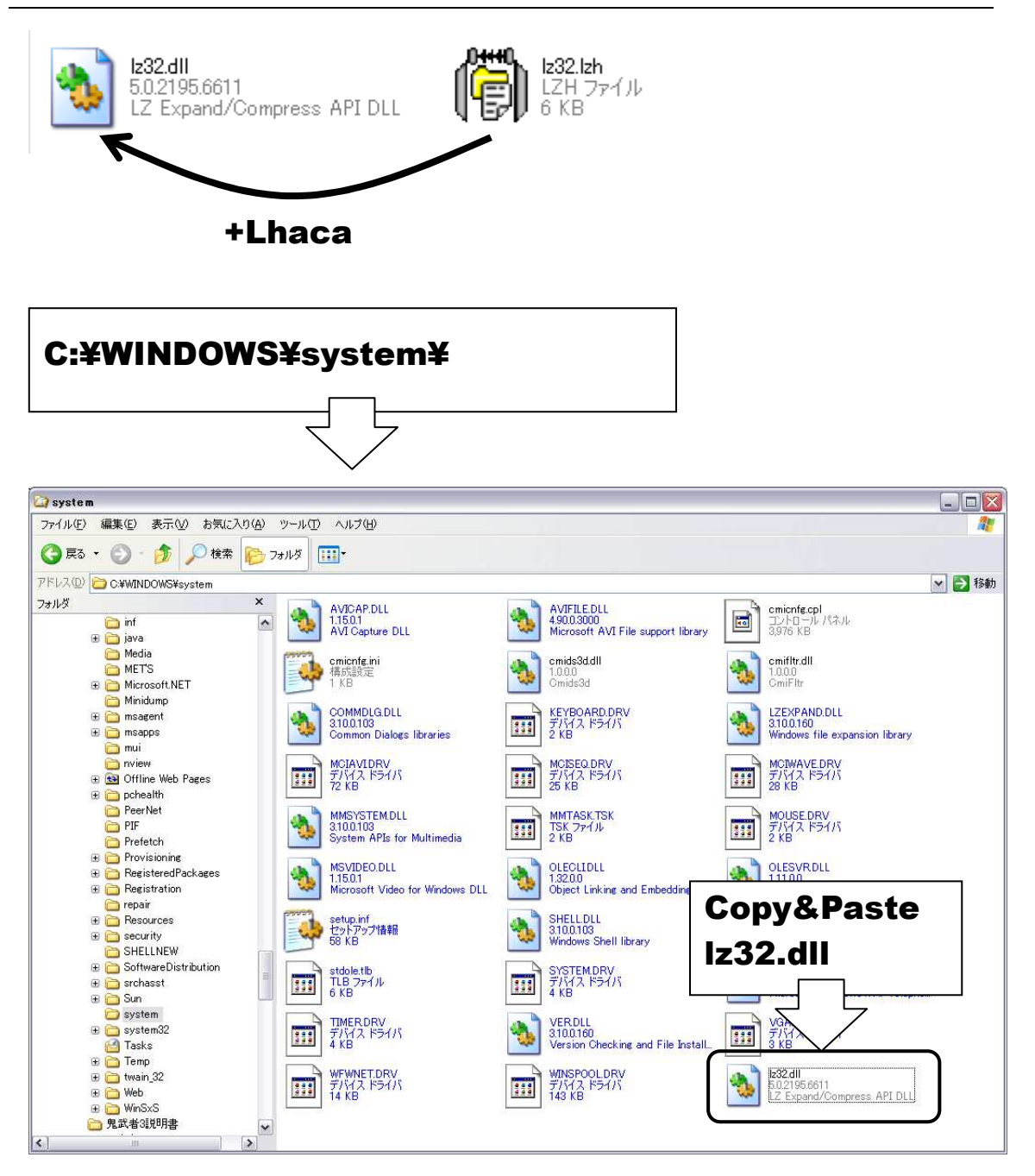

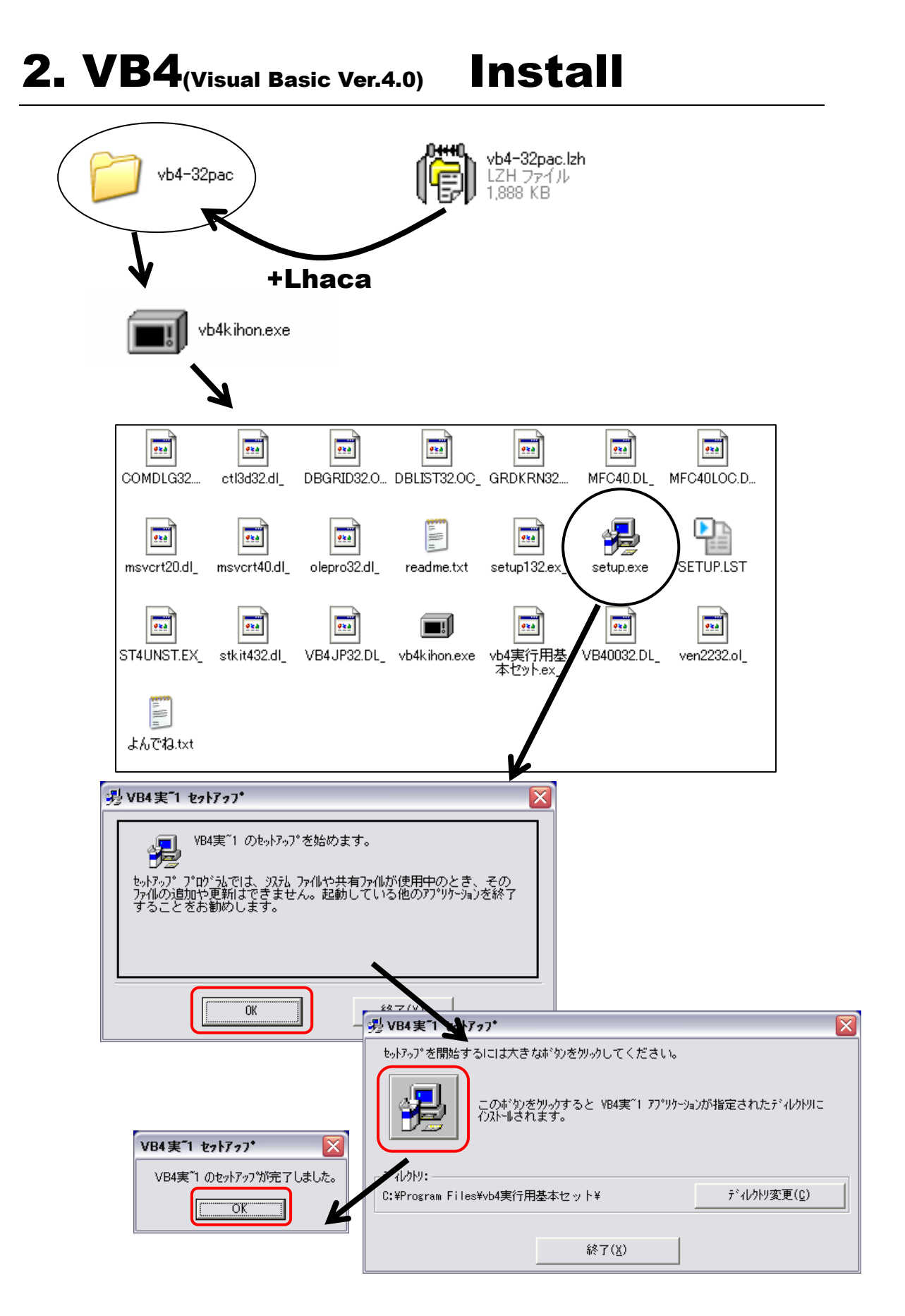

## 3. m4wd1.11 Install

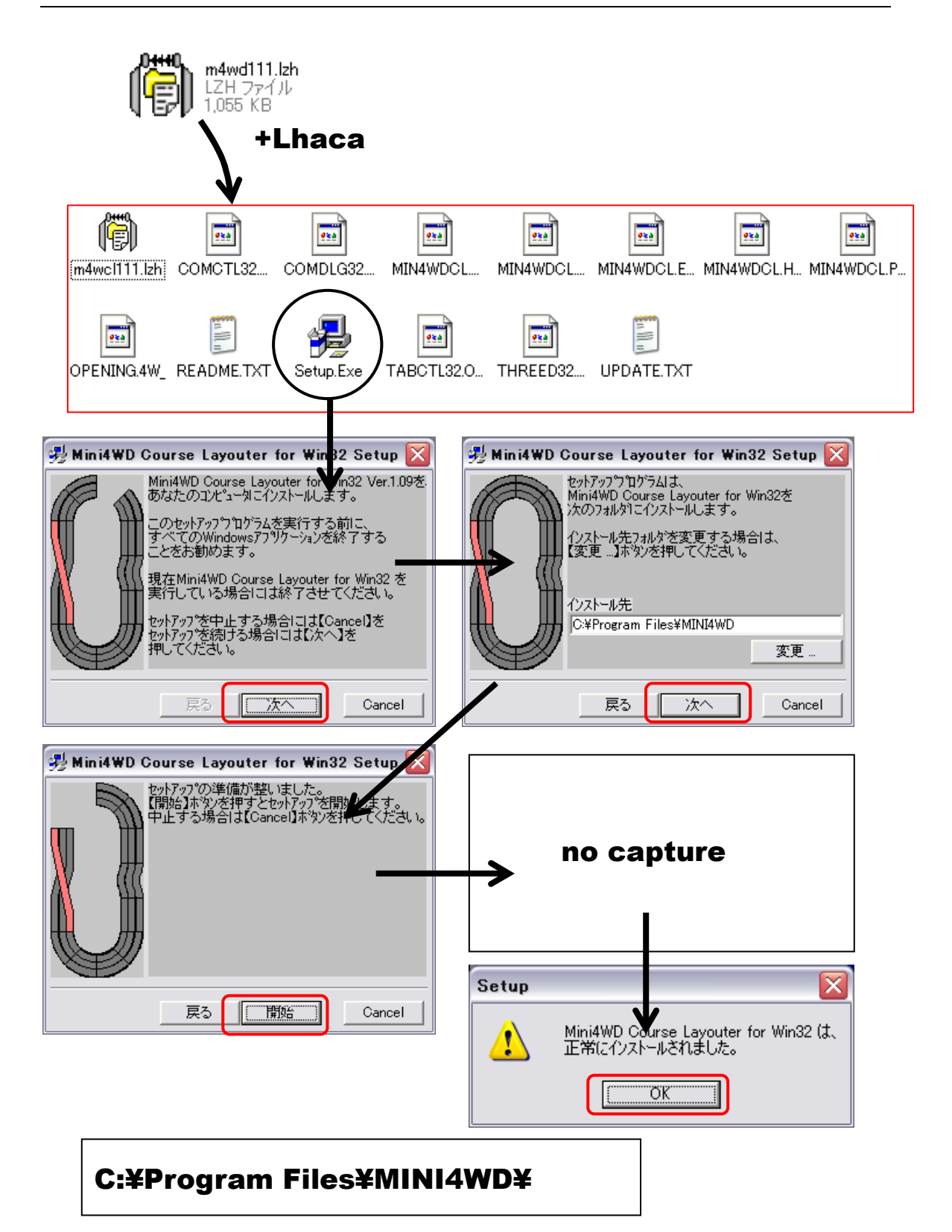

## 4. m4wd1.13 Install

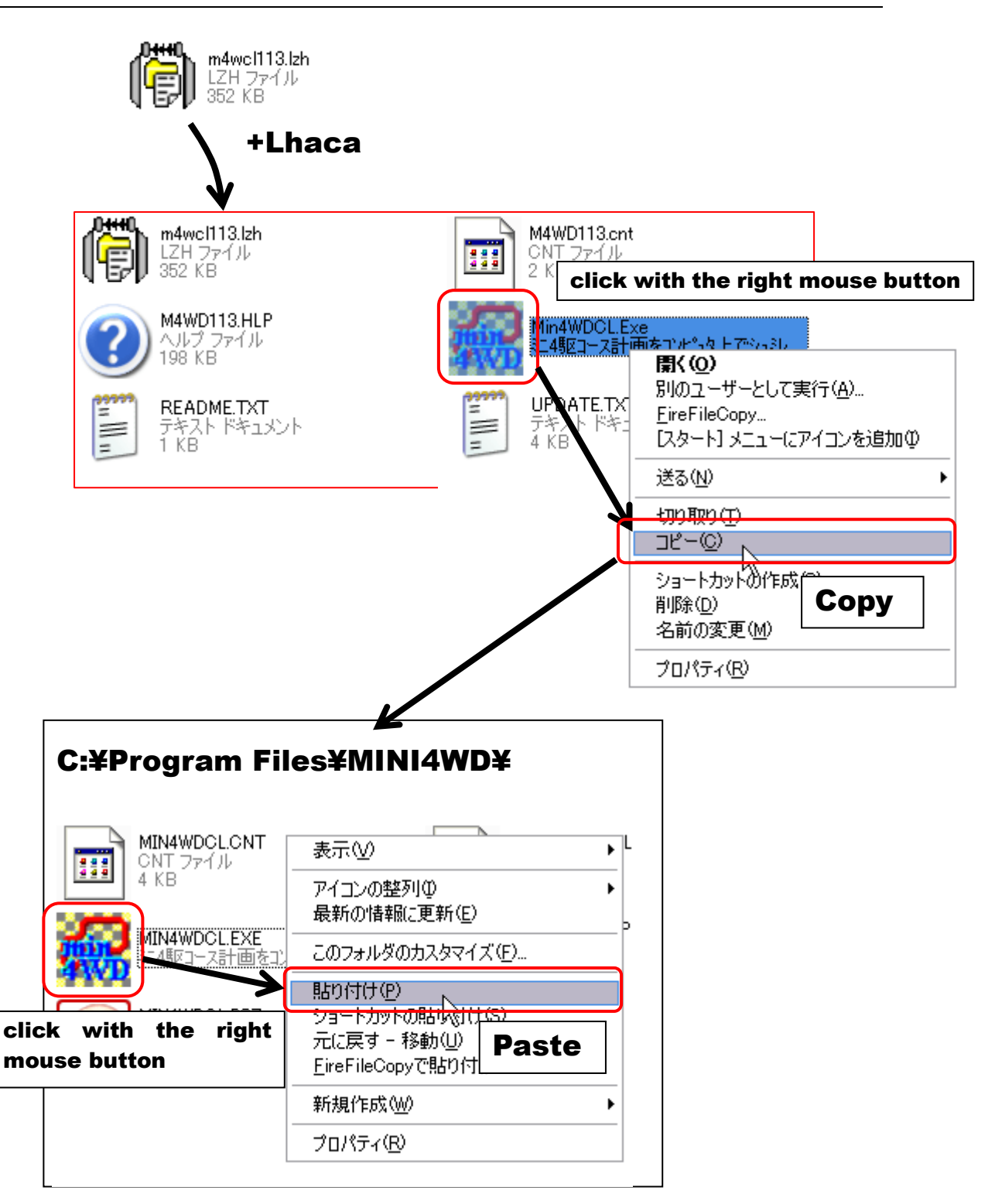

## 5. Shortcut

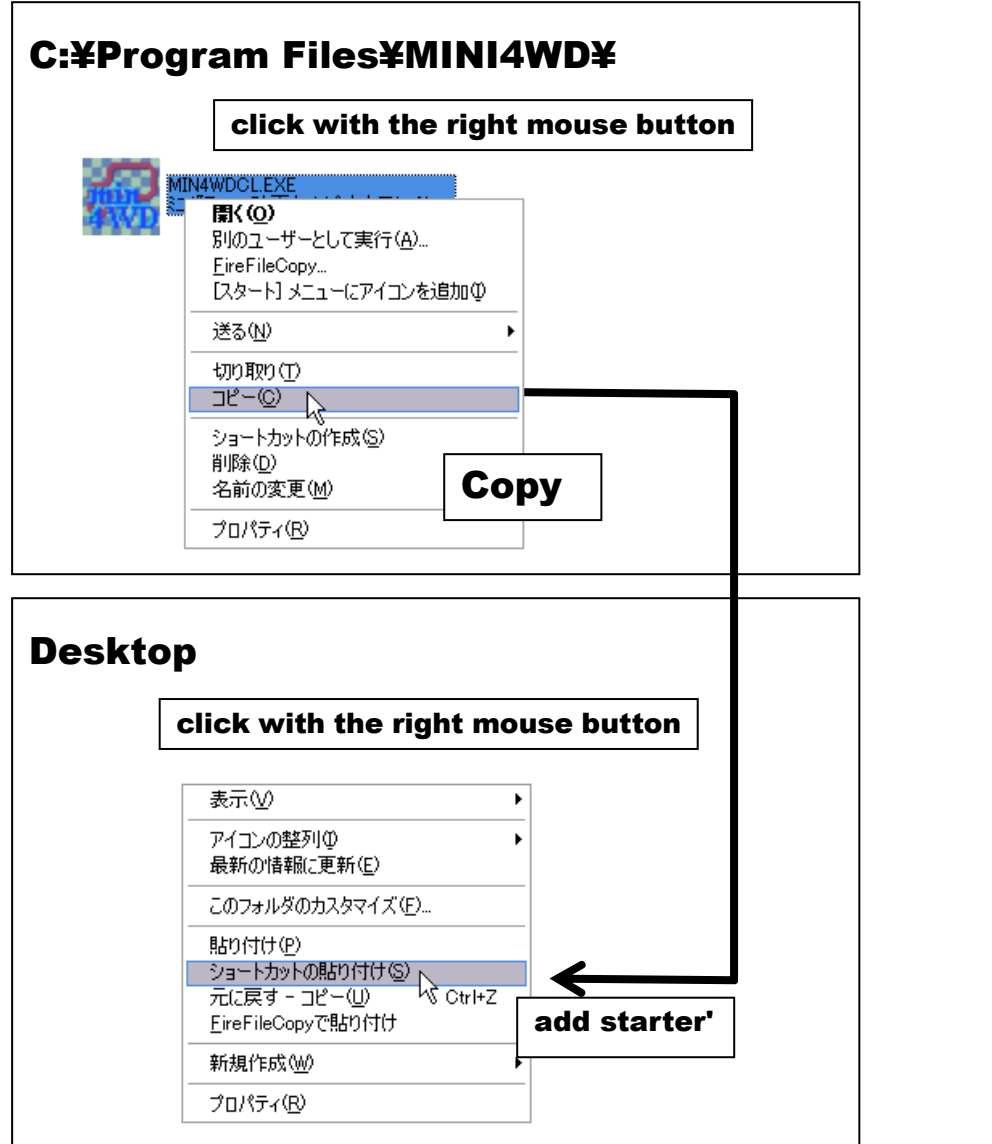

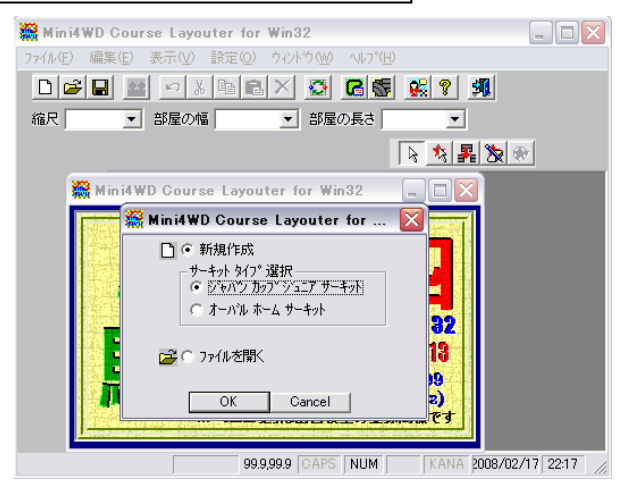